# SERVICEPORTAL DER KZV BERLIN **A N T R A G Z U R T E I L N A H M E - P R A X I S Z U G A N G -**

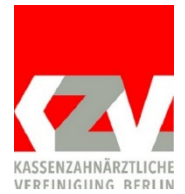

KZV Berlin Abt. Informationstechnik Georg-Wilhelm-Str. 16 10711 Berlin

Fax: 030 89004-46456

KZV-Abrechnungsstempel

### Zugang zum Serviceportal für die Nutzung durch Dritte

Die Zugangsdaten eines Praxiszugangs können vom Antragsteller an Dritte weitergegeben werden. Dies könnte beispielsweise das Praxispersonal oder ein/e Praxismanager/in sein. Die Beantragung ist nur durch eine/n Vertragszahnärztin/zahnarzt oder die/den Geschäftsführer/in eines MVZ möglich.

Je Abrechnungsnummer kann ein Standard-Praxiszugang und/oder ein Praxiszugang mit Vollzugriff eingerichtet werden. Ein Praxiszugang gilt nur für die Abrechnungsnummer, für die er beantragt wurde. Bei einer Änderung der Abrechnungsnummer müssen Praxiszugänge neu beantragt werden. Die Nutzungs- bzw. Zugriffsmöglichkeiten des Praxiszugangs werden durch den Antragsteller festgelegt.

### Hiermit beantrage ich Zugangsdaten für die Nutzung des Serviceportals der KZV Berlin durch Dritte.

(Hinweis: Es können auch beide Zugangsarten gleichzeitig beantragt werden. Kreuzen Sie in diesem Fall beide Optionen an.)

### Standard-Praxiszugang

Mit dem "Standard-Praxiszugang" ist ausschließlich die Onlineeinreichung von Abrechnungsdaten möglich. Eine Einsichtnahme in das Honorarkonto und die Abrechnungsbelege ist mit diesem Zugang ausgeschlossen. Hierdurch wird ermöglicht, dass die Übermittlung der Abrechnungen an die KZV durch das Praxispersonal ausgeführt werden kann.

# Praxiszugang mit Vollzugriff

Mit dem erweiterten "Praxiszugang mit Vollzugriff" ist neben der Onlineeinreichung von Abrechnungen auch der Zugriff auf das Honorarkonto und die Abrechnungsbelege der zugeordneten Abrechnungsnummer möglich. Dieser Zugang ist für Praxen vorgesehen, in denen befugten Personen ein uneingeschränkter Zugang auf alle Abrechnungsergebnisse gewährt werden soll.

Die anzugebende E-Mail-Adresse wird als offizielle E-Mail-Adresse der Praxis gespeichert und gegebenenfalls für weitere Kommunikation mit der Praxis verwendet. Wird eine Abrechnung über einen Praxiszugang übertragen, wird zudem an diese E-Mail-Adresse eine automatische Bestätigung gesendet. Idealerweise sollten deshalb die Nutzer des Praxiszugangs auf die angegebene E-Mail-Adresse zugreifen können. Sofern an dieser Stelle eine E-Mail-Adresse vorgedruckt ist, ist diese bereits bei der KZV bekannt. Bitte überprüfen und korrigieren Sie gegebenenfalls die vorgedruckte E-Mail-Adresse.

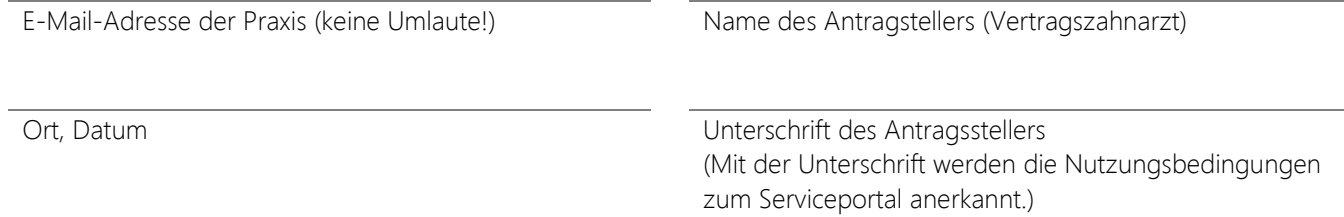

Sofern der Antragsteller Mitglied einer Berufsausübungsgemeinschaft ist, bestätigt er mit seiner Unterschrift, dass alle Praxispartner über die Beantragung der Zugangskennung(en) informiert sind und dieser Beantragung in vollem Umfang zustimmen.

### Interne Verarbeitungsvermerke der KZV Berlin:

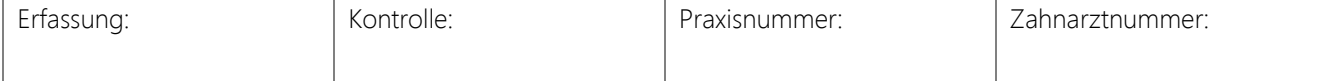

## SERVICEPORTAL DER KZV BERLIN **A N T R A G Z U R T E I L N A H M E - P E R S Ö N L I C H E R Z U G A N G -**

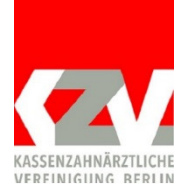

KZV Berlin Abt. Informationstechnik Georg-Wilhelm-Str. 16 10711 Berlin

Fax: 030 89004-46456

KZV-Abrechnungsstempel

### Zugang zum Serviceportal für den Vertragszahnarzt

Jeder Vertragszahnarzt kann eine persönliche Zugangskennung für das Serviceportal beantragen, um die Honorarkonten und Abrechnungsgutschriften seiner Praxis einzusehen und Abrechnungsdaten an die KZV zu übermitteln. Die persönliche Zugangskennung kann auch nach einem Praxiswechsel oder einer Änderung der Abrechnungsnummer weiterhin genutzt werden. Ein persönlicher Zugang darf nicht durch Dritte genutzt werden.

Hinweis: Für die Portalnutzung durch Dritte besteht die Möglichkeit, einen "Praxiszugang" auf dem Formular "Antrag zur Teilnahme - Praxiszugang" zu beantragen.

### E-Mail-Adressen

Für die Nutzung des Serviceportals benötigt die KZV eine E-Mail-Adresse des Antragstellers. Diese E-Mail-Adresse wird beispielsweise für automatisch generierte Bestätigungen nach der Übertragung einer Abrechnung oder der Änderung eines Passwortes genutzt. Darüber hinaus wird die KZV die angegebene E-Mail-Adresse für die direkte Kommunikation mit dem Vertragszahnarzt nutzen. Idealerweise sollte die E-Mail-Adresse deshalb eine persönliche E-Mail-Adresse des Antragsstellers sein und nicht die allgemeine E-Mail-Adresse der Praxis.

Optional haben Sie die Möglichkeit, zwischen privater und persönlicher E-Mail-Adresse in der Praxis zu unterscheiden. Für die Registrierung benötigen wir mindestens eine der beiden E-Mail-Adressen. Sofern an dieser Stelle E-Mail-Adressen vorgedruckt sind, sind diese bereits bei der KZV bekannt. Bitte überprüfen und korrigieren Sie gegebenenfalls die vorgedruckten E-Mail-Adressen.

E-Mail-Adresse – Privat (keine Umlaute!)

E-Mail-Adresse – persönlich in der Praxis (keine Umlaute!)

Hiermit beantrage ich eine persönliche Zugangskennung (Benutzername & Passwort) für den Zugang zum Serviceportal der KZV Berlin. Die Abrechnungs- und Honorardaten meiner Praxis sollen mit diesem Zugang über das Serviceportal im Internet für mich abrufbar sein.

Name des Antragstellers (Vertragszahnarzt)

Ort, Datum Unterschrift des Antragsstellers (Mit der Unterschrift werden die Nutzungsbedingungen zum Serviceportal anerkannt.)

Sofern der Antragsteller Mitglied einer Berufsausübungsgemeinschaft ist, bestätigt er mit seiner Unterschrift, dass alle Praxispartner über die Beantragung der Zugangskennung(en) informiert sind und dieser Beantragung in vollem Umfang zustimmen.

#### Interne Verarbeitungsvermerke der KZV Berlin:

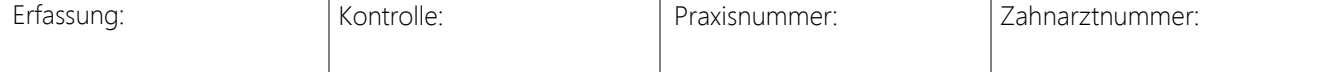